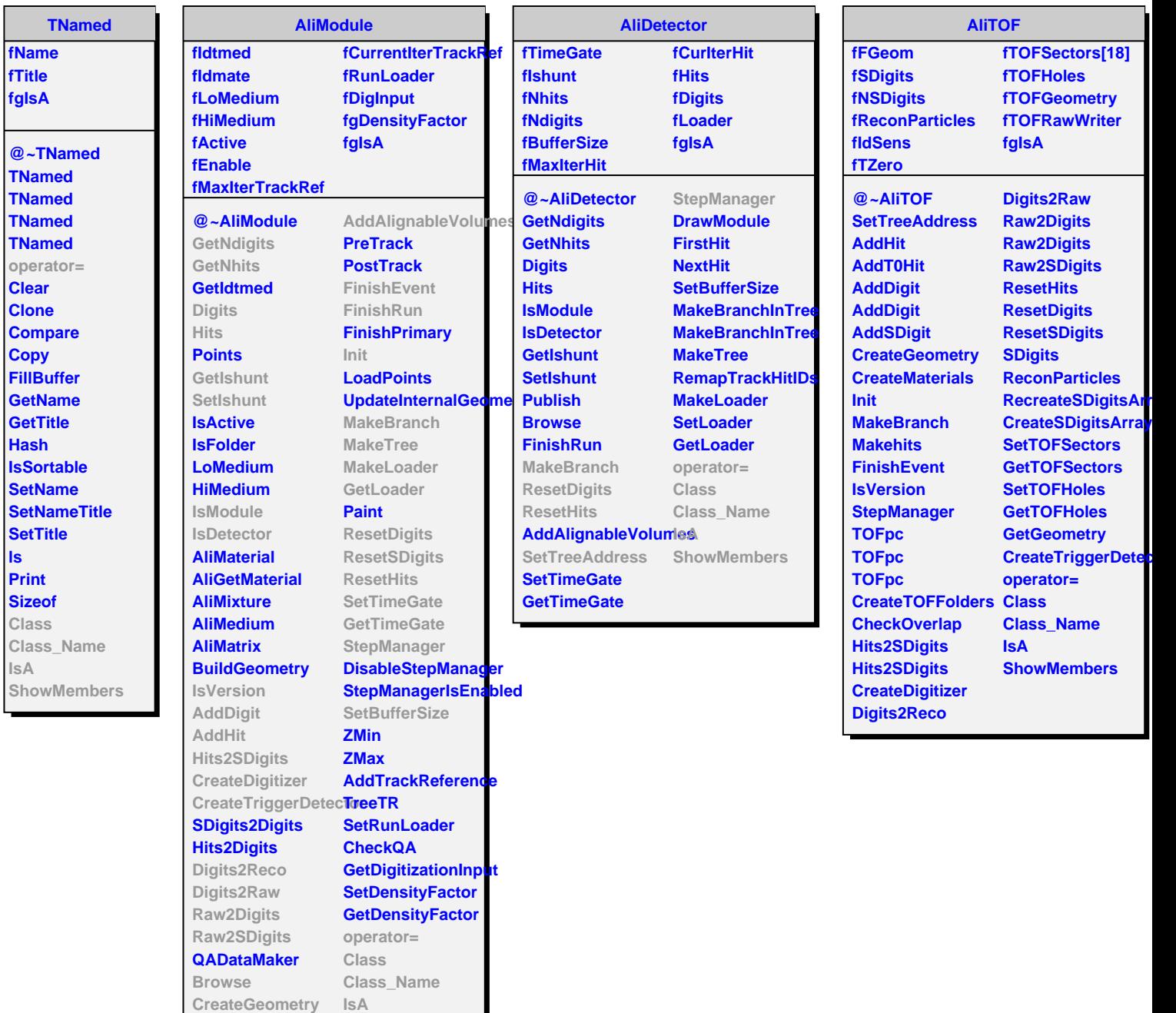

**CreateMaterials DefineOpticalProperties**

**ShowMembers**